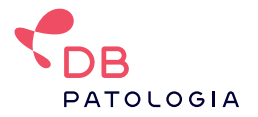

# **Imunohistoquímica e Imunocitoquímica - Cadastro e Acondicionamento**

### **Painel ampliado, acima de 5 anticorpos [HISTQ]**

### **Aplicações:**

- Linfomas e leucemias;
- Neoplasia indiferenciadas;
- Tumores de útero ou ovário;
- Tumores de Bexiga;
- Tumores de Fígado;
- Tumores de Pâncreas;
- Sarcomas e partes moles;
- Tumores de Esôfago ou estômago (exceto Her-2 isolado);
- Pele;
- Determinação de origem de metástase;
- Tumor de Adrenal;
- Tumores de Rim;
- Pulmão ou Pleura;
- Sistema Nervoso (inclui ATRX e IDH1);
- Tumor de Testículo;
- Painel diferencial de Mama (não se enquadra em HISMA).

**Mnemônico:** HISTQ.

**Amostras subsequentes:** HIST2, HIST3...

**Cobrança:**

Por bloco/topografia, independentemente da quantidade de anticorpos (acima de 5).

**O código HISTQ também pode ser utilizado no cadastro de amostras para Imunocitoquímica.**

### **Imuno-Histoquímica - Painéis até 5 anticorpos [IHQP]**

#### **Aplicações:**

- Painéis pequenos, até 5 marcadores;
- Pesquisa de infertilidade em amostra de endométrio;
- Instabilidade de Microssatélites;
- Pesquisa de vírus (CMV, Herpes e etc);
- CEC de cabeça e pescoço (inclui p16);
- Colo do útero (inclui p16);
- Tireóide.

**Mnemônico:** IHQP.

**Amostras subsequentes:** IHQP2, IHQP3...

#### **Cobrança:**

Por bloco/topografia, até 5 anticorpos.

**O código IHQP também pode ser utilizado no cadastro de amostras para Imunocitoquímica.**

## **Imuno-Histoquímica – Painel Prognóstico de Mama [HISMA]**

#### **Aplicações:**

Painel prognóstico em tumores primários de mama. Marcadores: Receptor de Estrógeno (RE); Receptor de Progesterona (RP); Ki67 e Her2 \*Não se aplica a painel de diagnóstico diferencial em amostra de mama. Nestes casos, deve-se cadastrar o código HISTQ.

**Mnemônico:** HISMA.

**Amostras subsequentes:** HISMA2, HISMA3...

**Cobrança:** Por bloco, lateralidade ou quadrante.

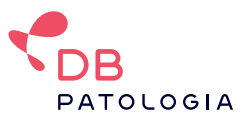

## **Imuno-Histoquímica - Painel de Próstata [HISPR]**

#### **Aplicações:**

Confirmação diagnóstica de câncer de próstata. Marcadores: 34βE12, p63 e Racemase.

• É possível identificar a quantidade de regiões/blocos a serem analisados, localizando as regiões com diagnóstico de "Proliferação Atípica de Pequenos Ácinos (ASAP)" e "Neoplasia Intraepitelial Prostática (PIN).

• Por vezes o ASAP também é descrito como: glândulas atípicas, atipia glandular ou proliferação glandular atípica.

**Mnemônico:** HISPR.

**Amostras subsequentes:** HISPR2, HISPR3...

**Cobrança:** A cada 3 blocos a serem analisados.

### **Imuno-Histoquímica – Anticorpo Isolado [IHQU]**

#### **Aplicações:**

Qualquer anticorpo solicitado individualmente. Consulte a lista de marcadores disponíveis. **Não se aplica a anticorpos de alto custo, como:** PDL-1, ALK e pan-TRK

**Mnemônico:** IHQU.

**Amostras subsequentes:** IHQU2, IHQU3...

**Cobrança:** Por anticorpo, a cada bloco a ser analisado.

**O código IHQU também pode ser utilizado no cadastro de amostras para Imunocitoquímica.**

# **Imuno-Histoquímica – ALK clone D5F3 [AALK]**

#### **Aplicações:**

Pesquisa de ALK, clone D5F3, em câncer de pulmão.

**Mnemônico:** AALK.

**Cobrança:** Por anticorpo, a cada bloco a ser analisado, em geral 1.

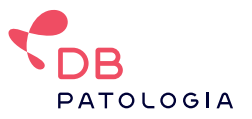

# **Imuno-histoquímica para PD-L1 (Clone 22C3) [PDL1]**

#### **Aplicações:**

Relacionado ao uso de pembrolizumab, na avaliação de neoplasia de pulmão de não pequenas células (NSCLC), neoplasia de esôfago (ESCC), neoplasia de colo uterino, carcinoma de células escamosas de cabeça e pescoço (HNSCC), carcinoma urotelial e tecidos de neoplasia de mama triplo negativo (TNBC).

#### **Mnemônico:** PDL1

**Cobrança:** Por anticorpo, a cada bloco a ser analisado.

**Exemplo:**

• 1 bloco de parafina com 2 anticorpos: 2 cobranças.

• 3 blocos de parafina com 1 anticorpo cada: 3 cobranças.

# **Imuno-histoquímica para PD-L1 (Clones SP142/SP263) [PDL1SP]**

#### **Aplicações:**

Clone SP142: Predição de tratamento com atezolizumab, na avaliação de Neoplasia de Pulmão de Não Pequenas Células (NSCLC), carcinoma urotelial e tecidos de neoplasia de mama triplo negativo (TNBC). Clone SP263: Elegibilidade de terapias com atezolizumab, durvalumab, pembrolizumab, cemiplimab e nivolumab na Neoplasia de Pulmão de Não Pequenas Células.

**Mnemônico:** PDL1SP.

**Cobrança:** Por anticorpo, a cada bloco a ser analisado.

**Exemplo:**

**• 1 bloco de parafina com 2 amostras:** 2 cobranças.

**• 3 blocos de parafina com 1 anticorpo cada:** 3 cobranças.

# **Imuno-histoquímica para PAN-NTRK (Clone EPR17341) [PNTRK]**

#### **Aplicações:**

Aplica-se à pesquisa de pan-TRK clone EPR1734.1

**Mnemônico:** PNTRK.

**Cobrança:** Por anticorpo, a cada bloco a ser analisado, em geral 1.

# **Lista de Anticorpos**

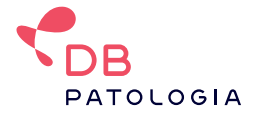

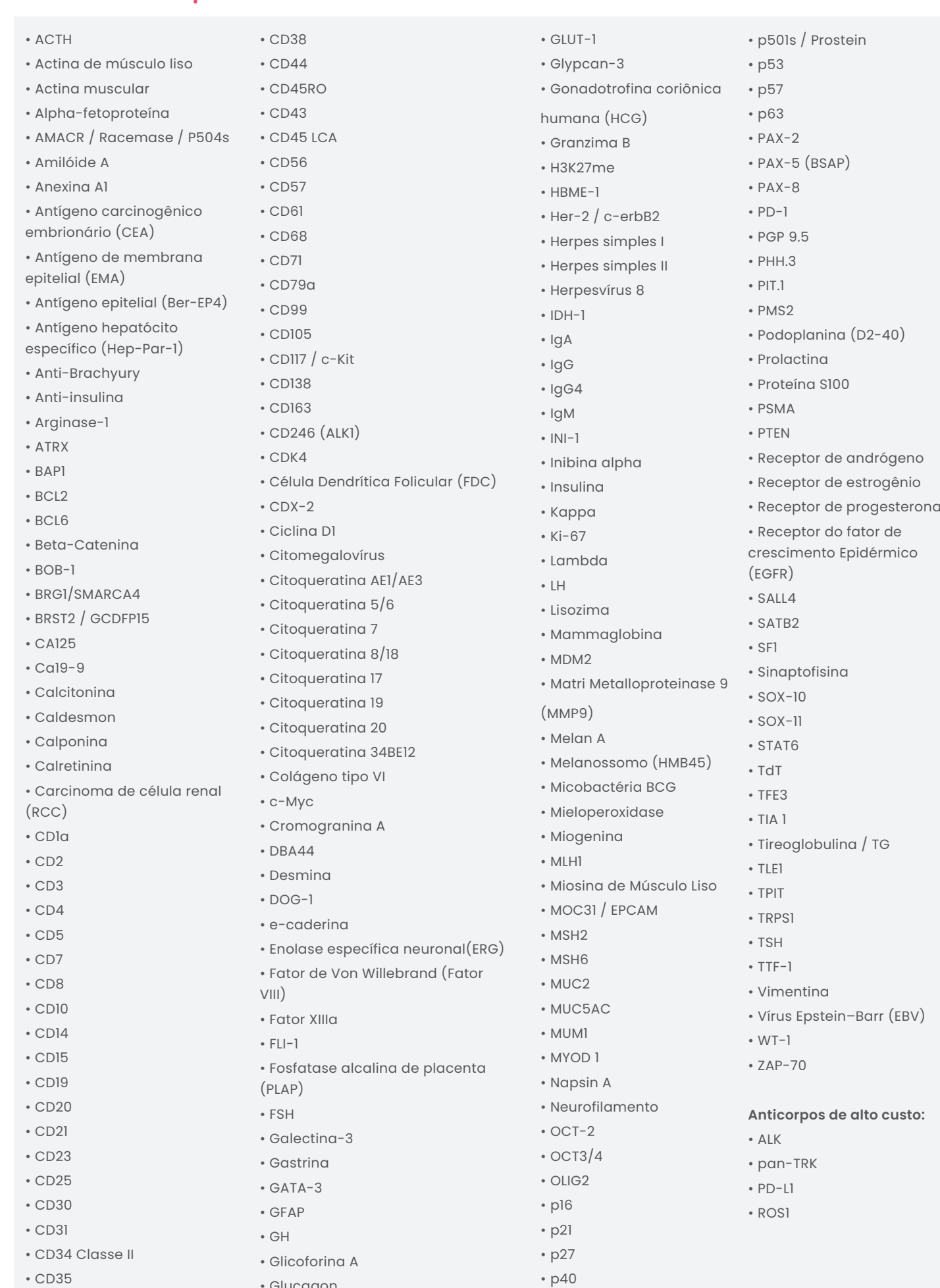

• Glucagon

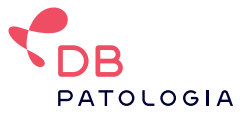

# **Acondicionamento e Envio de Amostra**

## **Imuno-histoquímica**

**Material:** Tecido fixado em formol e impregnado em parafina (FFPE). **Volume Mínimo:** 1 Bloco de parafina. \*Pode ser enviado fragmento de tecido em formol para análise histopatológica seguida de imuno-histoquímica. **Método:** Imuno-histoquímica. **Meio de Coleta:** bloco de parafina e lâmina histológica. **Critérios de Rejeição:**  • Material com fixação inadequada; • Falta de documentos. **Documentos:** • Requisição Médica; • Laudo anatomopatológico, se realizado em outro serviço; **Estabilidade da amostra:** Indeterminada. **Transporte:** • Temperatura máxima de 60°. • Proteger contra forças mecânicas (amassamento do bloco e quebra de lâminas). Coloque os documentos necessários na Acondicione o(s) bloco(s) de parafina a serem enviados **4** de forma a proteger contra forças mecânicas; **1** bolsa dianteira: • Pedido Médico; • Laudo anatomopatológico. ω guia e solicitações de procedimento médico **5**  $\epsilon_{\texttt{DB}}$ PATOLOGIA **AMOSTRA DB PATOLOGIA** h  $\bullet$ Coloque a(s) lâminas histológicas no **2** frasco porta-lâminas; Lacre a BAG de transporte; **6**Identifique a BAG com a etiqueta de cadastro DB. 000 0 00 000 00000 **3** Coloque os blocos e lâminas na bolsa traseira.

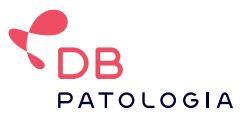

### **Imunocitoquímica**

**Material:** Secreção, Produto de Punção, Líquido ou Raspado.

**Volume Mínimo:** 10 a 20 ml (dependendo do meio utilizado).

**Método:** Imunocitoquímica.

**Meio de Coleta:** Frasco com meio líquido conservante (SurePath, GynoPrep, LiquiPrep, Cell Preserv, ThinPrep).

**Mnemônicos a serem utilizados:** IHQU, IHQP ou HISTQ

#### **Critérios de Rejeição:**

- Material com fixação inadequada (Não serão aceitos materiais fixados em álcool ou formalina);
- Material sem identificação.
- Falta de documentos.

#### **Documentos:**

• Requisição Médica;

**Estabilidade da amostra:** Pode ser estável por quatro semanas em temperatura ambiente. \*Consultar o manual referente a cada metodologia (fornecedor)

#### **Transporte:**

- Temperatura ambiente;
- Vedar bem o frasco para evitar vazamento.

**3**

Coloque os os documentos necessários na bolsa traseira:

- Pedido médico; -Laudos de exames complementares.

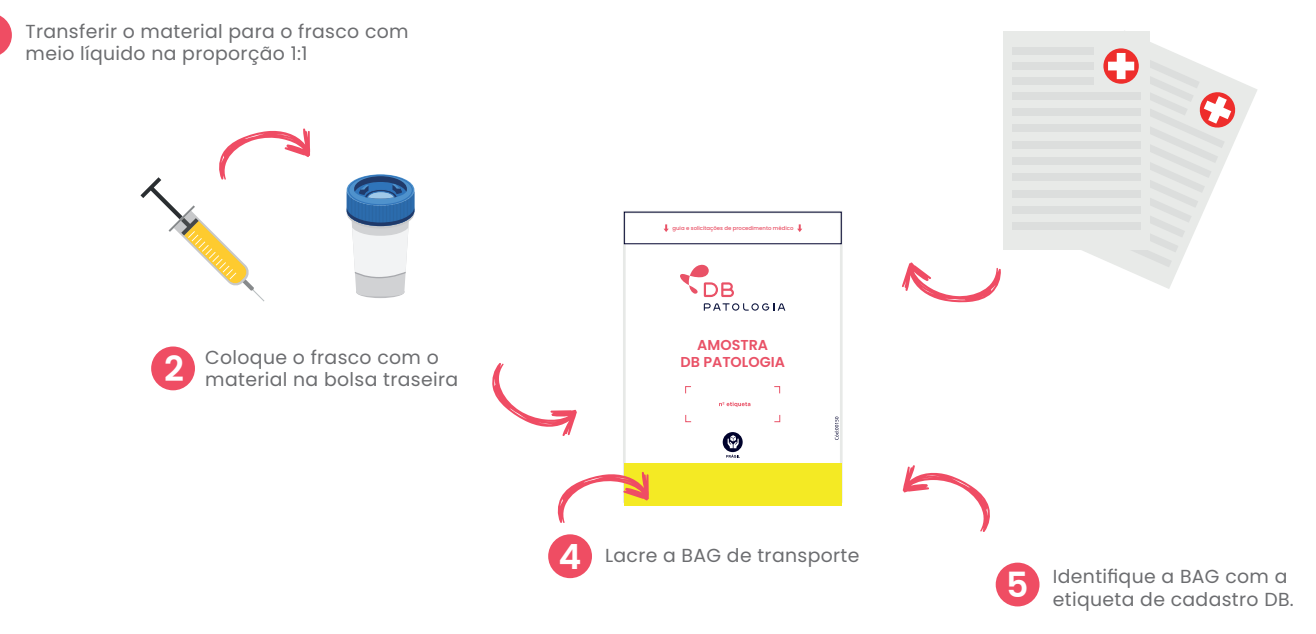

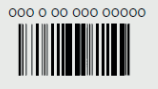